## **Electronic Tenure & Promotion**

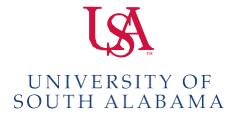

## **Electronic Tenure & Promotion Process**

### **Getting Started**

**Uploading Responsibilities** 

### Watermark Faculty Success

Tenure & Promotion Report Confirmation and Submission Sheet

### **Google Drive**

Security Roles File Names Uploading Documents

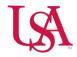

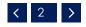

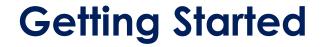

Provost Office notifies Colleges/Schools of eligible T&P candidates & deadlines

Dean reviews list for accuracy

Dean provides college timeline, Google timeline, policies/guidelines, names of candidates and College/Department committees to Provost Office

Provost Office Sets-up Google Drive folders

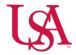

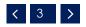

## Watermark Faculty Success

The following instructions can be found on the AA webpage:

Watermark Guides

https://www.southalabama.edu/departments/academicaffairs /promotiontenure.html

Running Report/Confirmation & Submission

https://www.southalabama.edu/departments/academicaffairs /resources/howtorunpandt.pdf

Questions/concerns regarding placement of information in the system, please contact your Watermark College/School representative

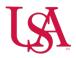

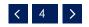

## **Uploading Responsibilities**

Candidate Department Committee Chair Department Chair Dean College/School Committee Chair Dean Executive Vice President and Provost President

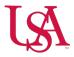

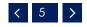

## Candidate

Receives email notification of access from Academic Affairs Tenure & Promotion (via Google Drive)

Downloads T&P report\* (including Confirmation & Submission sheet) from Watermark as a PDF

Saves/Uploads T&P report\* to Google Drive Folder– save as <u>DMReport.pdf</u>

Uploads portfolio\*\* to Google drive – save as Portfolio.pdf

\*Specific materials and date range based on College/School guidelines.

\*\*Documents/materials required by the College/School at the time of submission. May include letter of application, letters of support, etc.

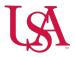

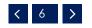

## Department Committee Chair & Committee

Receives email notification of access from Academic Affairs Tenure & Promotion (via Google Drive)

#### **Committee Chair:**

Uploads (or provides to Department Chair to upload)\* external reviews – save as <u>Reviews.pdf</u>

#### Committee:

Reviews candidate's packet (Watermark report, portfolio, reviews)

#### Committee Chair:

Develops a narrative report of committee's evaluation and adds to the front of the <u>Reviews.pdf</u> document.

\*Each College/School may differ as to whether the Department Chair or the Department Committee Chair uploads the external reviews

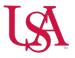

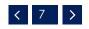

# **Department Chair**

Reviews candidate's packet & recommendation/review(s)

Meets with candidate and provides written recommendation/justification & Departmental Review Notification Form. Chair will initial form. (signed form will be uploaded by the Dean at a later date)

Uploads into <u>Reviews.pdf</u> their written recommendation & justification and adds to front of the document

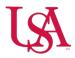

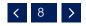

## Candidate

Has one week to return the signed original Departmental Review Notification Form to Dean

If candidate chooses to include supplemental material with this form, it is to be emailed, as a PDF, to the Dean to be included with the T/P application

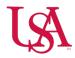

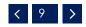

## Dean

Receives email notification of access from Academic Affairs Tenure & Promotion (via Google Drive)

The Dean uploads/saves the following as <u>Departmental Review</u> <u>Notification.pdf</u>

Departmental Review Notification Form (signed) supplemental materials (if applicable) originating email as pdf (if applicable)

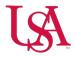

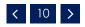

# **College/School Committee**

Receives email notification of access from Academic Affairs Tenure & Promotion (via Google Drive)

#### Committee:

Reviews candidate's packet (Watermark report, portfolio, reviews, Departmental Review Notification form/supplemental materials)

### Committee Chair:

Develops a narrative report of committee's evaluation and adds narrative to front of <u>Reviews.pdf</u> document.

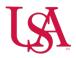

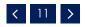

## Dean

Reviews candidate's packet, recommendations/ reviews, supplemental materials, etc.

Adds written recommendation\* in front of <u>Reviews.pdf</u> document

\*The Dean's recommendation must be separated by individual candidate. One comprehensive review of all candidates will no longer be accepted.

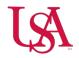

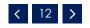

## **Executive Vice President and Provost**

Reviews candidates packet, recommendations/reviews, supplemental materials, etc.

Adds written recommendation into Reviews.pdf document

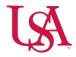

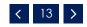

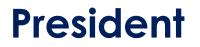

Reviews candidates packet, recommendations/reviews, supplemental materials, etc.

Makes decision as to his/her recommendation to Board of Trustees

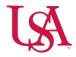

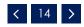

# **Security Roles**

President – Unlimited Access Executive Vice President and Provost – Unlimited Access Provost Staff – Unlimited Access Dean – View/Edit Dean's Representative (Optional) – View/Edit College/School Committee Chair – View/Edit College/School Committee Members – View Department Chair – View/Edit Department Committee Chair – View/Edit Department Committee Members – View Candidate – View/Edit

\*access dates are based on google timeline submitted by College/School

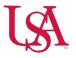

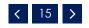

### **Email Notification - Contribute**

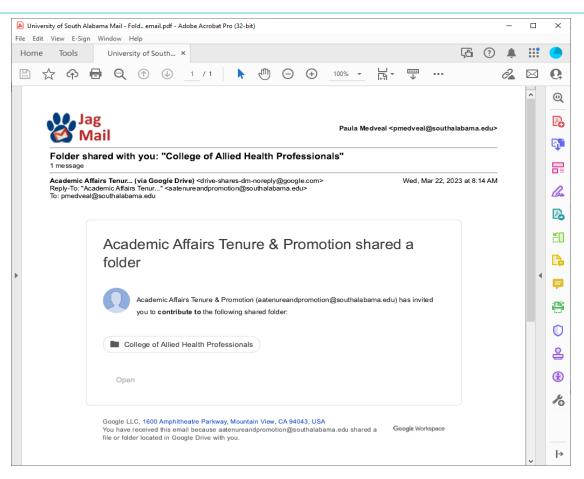

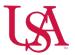

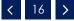

## **Email Notification – View**

| Arts & Sciences - Invitation to view D Inbox ×                                                                            |                                                                                                    |                         |   | ē | Ø |
|----------------------------------------------------------------------------------------------------|----------------------------------------------------------------------------------------------------|-------------------------|---|---|---|
| Academic Affairs Tenur (via Google Drive) <drive-shares-noreply@google.com><br/>to me *</drive-shares-noreply@google.com> |                                                                                                    | 2:39 PM (0 minutes ago) | ☆ | * | : |
|                                                                                                    | aatenureandpromotion@southalabama.edu has invited you to <b>view</b> the following shared fold<br>Arts & Sciences                      |                         |   |   |   |
|                                                                                                    | Google Drive: Have all your files within reach from any device.<br>Google LLC, 1600 Amphitheatre Parkway, Mountain View, CA 94043, USA | oogle                   |   |   |   |
| Arts & Sciences                                                                                                    |                                                                                                    |                         |   |   |   |

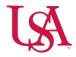

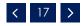

Candidate's google folder may contain up to 4 documents using the following naming conventions

https://www.southalabama.edu/departments/academicaffairs/resources/n amingconventions.pdf

DMReport.pdf

Candidate's Watermark tenure and promotion report & Confirmation and Submission sheet\*

\*For the links to work correctly in the report the document must be saved as a PDF. If the report is printed out, scanned and uploaded the links will not work

Responsible Party - Candidate

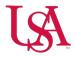

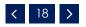

Reviews.pdf

Contains all of the candidate's reviews.

Final document should look like this:

Dean's Review

College Committee Recommendation

Department Chair Recommendation

Department Committee Report

**External Reviews** 

Responsible Parties– Dean, College Committee Chair, Department Chair, Department Committee Chair

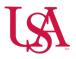

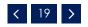

Departmental Review Notification.pdf

This is the form issued to the candidate by the department chair

Candidates have one week to sign and return form to the Dean's Office

Dean uploads form, copy of justification/recommendation provided to candidate and any supplemental materials provided (if applicable)

Responsible Party – Dean

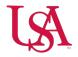

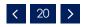

Portfolio.pdf\*

These are the documents/materials required by the school/college at the time of submission (may include letter of application, letters of support, etc.)

\*Not all Colleges/Schools may require this; Please refer to your College/School Policy

Responsible Party - Candidate

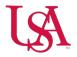

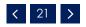

College google folder will contain up to 2 documents using the following naming conventions

<u>Promotion Recommendation Summary.pdf</u> Dean's promotion recommendation summary table

<u>Tenure Recommendation Summary.pdf</u> Dean's tenure recommendation summary table

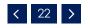

Responsible Party – Dean

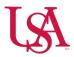

## **Academic Affairs Contact Information**

Bobbie Hancock Director, Academic Affairs Business Services

> Paula Medveal Faculty Records Specialist

Email: <u>aatenureandpromotion@southalabama.edu</u> Telephone: 460-6261

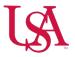

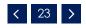